## Autodesk AutoCAD Полный лицензионный ключ С полным кейгеном [Win/Mac] x32/64 2023

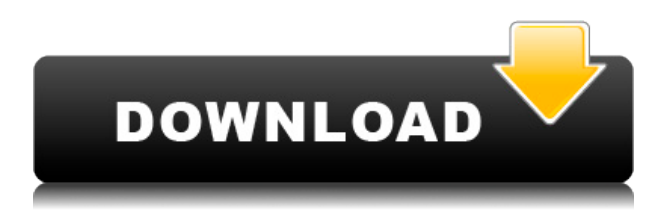

Когда пользователь определяет описание проекта, он очень конкретно определяет свой проект. Описание проекта должно быть легко просматриваемым пользователем, а также должно быть точным. Чтобы сделать это проще, каждое поле отображается. Например, номер детали отображается как «1», техническое описание — как «2», а дата проекта — как «3». Чтобы убедиться, что часть описания проекта верна, просто измените любую часть этого поля и нажмите Enter. Также имейте в виду, что пользователь видит «корпоративное» описание проекта. Например, в приведенном выше примере «Это пример проекта для пользовательской конференции». Если вы были внимательны, то заметили, что блокмод поддерживает только несколько типов блоков (например, круг, экструзию, дугу и т. д.). А все остальные блоки? Ну, AutoCAD не различает определение блока и блок, который вы рисуете (это один тип блока). Платформа GPI является основной основой всех геометрических решений в AutoCAD, включая трехмерную геометрию. Он предоставляет пользователям интуитивно понятный интерфейс для навигации, визуализации и изучения общей структуры и содержания обрабатываемой геометрии. Платформа предназначена для поддержки всех типов геометрической информации, включая объекты произвольной формы и параметрические объекты, а также для управления и совместного использования геометрического содержимого. На сегодняшнем занятии мы сосредоточимся на одной из наших любимых областей навыков: преобразовании данных. Вы видели это раньше, и импорт данных из одного программного обеспечения в другое может стать настоящей проблемой. В данном случае мы рассмотрим импорт данных из трассировок блоков из ACAD в 3D-трассировки блоков для Rhinoceros. На следующих нескольких занятиях мы сосредоточимся на AutoCAD, но... Содержимое следующего поля можно задать в текстовом редакторе (например, БЛОКНОТ, Wordpad). Однако, поскольку список изменяется на основе уже введенного текста, его нельзя предварительно загрузить в поле «Описание» описания проекта.

## Autodesk AutoCAD Скачать бесплатно Код активации с Keygen Торрент (код активации) Х64 2023

Я начинающий 3D-дизайнер, поэтому в значительной степени полагался на пробную версию 3DS Max. Чтобы новые пользователи поняли, как работает программное обеспечение, рекомендуется сначала попробовать бесплатную пробную версию. При покупке полной версии вы также автоматически получаете 2-месячное бесплатное обновление. Помимо одноразового использования, он также полезен для школьных проектов, благотворительных кампаний, архитектурных и инженерных концепций. Итак, если вы новичок в AutoCAD, знаете немного AutoCAD в AutoCAD, чтобы заставить AutoCAD работать на ваших пользователей, тогда бесплатная пробная версия программного обеспечения AutoCAD — идеальный способ протестировать его. Я использую пробную версию прямо сейчас в Windows 7. Я считаю, что это хорошая, надежная программа с ее инструментами просмотра дизайна, 2D-рисованием и слоганом. Что мне не нравится в программном обеспечении, так это программные интерфейсы. Он не интуитивно понятен, и рабочий процесс просто не гладкий. Было бы лучше, если бы у него был лучший рабочий процесс. Пробный период — хороший начальный инструмент для неопытных пользователей. Бесплатная версия AutoCAD включает в себя основные функции. которые вам понадобятся для создания, редактирования и публикации чертежей, которые помогут вашей компании в проектировании, разработке и управлении проектами. Бесплатные пользователи также могут получить доступ к качественному контенту, технической поддержке, обучению и обучению, чтобы помочь пользователям научиться использовать программное обеспечение. Бесплатная пробная версия, конечно, я один из первых пользователей, когда он был представлен. Просто и очень полезно. Нет необходимости устанавливать и настраивать на машине. Он хорошо работает из браузера, а интерфейс очень похож на экранный векторный рисунок. Это интуитивно понятно. Единственным недостатком было то, что инструмент довольно медленный. Использование бесплатного программного обеспечения может сэкономить вам массу денег, а также сократить количество времени, которое вы тратите на изучение того, как использовать программное обеспечение САПР. Бесплатное программное обеспечение не всегда хорошо, и некоторые бесплатные программы САПР могут быть медленными, громоздкими или содержать ошибки, что может усложнить изучение нового программного обеспечения. 1328bc6316

## Скачать Autodesk AutoCAD Cracked 2023

AutoCAD не похож на другие приложения для проектирования, такие как SketchUp. В SketchUp самое главное - изучить и понять различные инструменты и функции, присутствующие в приложении. SketchUp также предоставляет базовые слои и инструменты рисования для начинающих. Так что, если вы хотите научиться пользоваться SketchUp, это довольно просто. Однако с AutoCAD можно узнать гораздо больше, чем просто научиться пользоваться программой. Причина этого в том, что AutoCAD — это другой способ проектирования. В отличие от SketchUp, AutoCAD попытается сделать из вас продуктивного компьютерного дизайнера. Для новичков, которые хотят научиться проектировать продукты в AutoCAD, поэтому это немного сложнее. Очень важно иметь четкое представление об инструментах, доступных вам как дизайнеру. AutoCAD добавляет большое количество новых команд и инструментов в дополнение к оборудованию, которое дизайнер может использовать в SketchUp. Если SketchUp — это инструмент для 3D-моделирования, то AutoCAD — это сложное программное обеспечение для рисования и проектирования, которое, как известно, сложно освоить. Однако можно быстро освоить AutoCAD, если следовать определенной и структурированной последовательности. А если вам интересно узнать больше об интерфейсе AutoCAD, вы можете найти все подробности здесь. Когда я впервые учился использовать AutoCAD, мне потребовалось некоторое время, чтобы понять функции «автосохранения», «отмены» и «повторения». Как только вы поймете, как использовать эти инструменты, это перестанет быть проблемой. Инструменты «отменить» и «повторить», как правило, полезны, но вам нужно выяснить, когда лучше всего их использовать, и как предотвратить влияние ошибок на ваш рисунок. Другая примечательная (и очень разочаровывающая) вещь в изучении AutoCAD заключается в том, что требуется довольно много времени, чтобы научиться использовать и ориентироваться в меню.

автокад 2022 скачать бесплатно автокад 22 скачать спдс автокад 2020 скачать автокад 2016 самоучитель pdf скачать бесплатно самоучитель по автокаду скачать бесплатно самоучитель работы в автокаде скачать бесплатно самоучитель автокад 2018 скачать бесплатно материалы для автокада скачать самоучитель автокад 2007 скачать бесплатно учебник автокад 2014 скачать бесплатно

Распространенная ошибка, которую допускают новички, заключается в том, что они рассматривают AutoCAD как полноценный набор чертежей для проектирования. Это определенно больше, чем это. Вы можете научиться использовать AutoCAD для различных проектов, а также использовать его для 2D- и 3D-графики. Имея хорошие знания AutoCAD и обширный словарный запас, вы будете на пути к тому, чтобы стать экспертом по AutoCAD. Изучение того, как использовать AutoCAD, является одним из самых популярных наборов навыков. Многие люди предпочитают AutoCAD другим приложениям из-за огромного количества предоставляемых им функций. Изучить AutoCAD несложно, если вы готовы посвятить время и энергию прохождению обучения. После того, как вы освоите AutoCAD, довольно просто использовать программное обеспечение для создания великолепных проектов. AutoCAD — мощный инструмент для обычного пользователя и профессионального инженера. Новички также могут использовать его для создания своих первых рисунков. Опытные

пользователи могут создавать сложные чертежи с меньшим количеством ошибок. Лучший способ научиться пользоваться AutoCAD — это шаг за шагом нарисовать сложный документ и проанализировать результаты, чтобы определить проблему. Этот метод вскоре позволит вам уверенно рисовать в кратчайшие сроки. Благодаря интуитивно понятному пользовательскому интерфейсу AutoCAD упрощает изучение нового инструмента 3D-моделирования для всех. Но это еще не все. Фактически, вы можете расширить возможности AutoCAD, изучив его возможности, функции и инструменты. Благодаря широкому набору функций, таких как преобразование 2D в 3D и шаблоны чертежей, вы можете создавать идеальные чертежи без необходимости написания программного кода. Как только вы научитесь использовать AutoCAD, вы сможете легко создавать любые чертежи, не выходя из дома. При просмотре любых учебных материалов в Интернете, которые, как утверждается, обучают вас использованию AutoCAD, первым делом необходимо убедиться, что эти веб-сайты являются законными. Например, если вы хотите получить первую степень с помощью веб-сайта, убедитесь, что сайт активен и не является мошенническим.Если страница, на которой вы находитесь, единственная, с которой вы столкнулись, и вас не устраивает представленная информация, обратитесь к другим ресурсам за информацией или советом по теме.

AutoCAD — лучшая программа для проектирования 2D и 3D моделей. Это необходимо каждому дизайнеру. В Интернете доступно множество учебных пособий для начинающих, и вы можете изучить их все всего за один день. Найдите его простым в установке и освоении, научитесь в кратчайшие сроки и начните свою карьеру на высоком уровне. Другая идея состоит в том, чтобы посмотреть на работы других людей и попрактиковаться в копировании их идей. Используя работу других и получая от них идеи, вы лучше поймете, как работает программное обеспечение, а также улучшите свои навыки при внесении изменений и добавлении функций в исходные проекты. Как только вы приобретете хорошую программу обучения и обучения AutoCAD, вы быстро освоитесь и освоите ее, а также сможете моделировать быстро и легко. После того, как вы определились с программой, есть ряд книг и других вариантов обучения, которые вы можете использовать, чтобы учиться. С помощью квалифицированного инструктора и некоторой практики вы сможете завершить процесс обучения за короткий промежуток времени. Использование программного обеспечения требует определенного количества времени и усилий. У многих людей нет времени на изучение AutoCAD. Вот почему они обращаются к онлайн-курсам, которые дают людям возможность изучить программное обеспечение, не тратя много времени и денег.

Независимо от того, решите ли вы использовать локальный или онлайн-курс, важно иметь представление о том, что делает AutoCAD. Нет смысла подавать заявку в качестве профессионала AutoCAD, если вы не полностью понимаете, что делаете. Следующие пункты очень важны при обучении использованию программного обеспечения.

**1. Понимать основные термины и понятия** AutoCAD имеет множество функций, и вы будете очень заняты в течение длительного времени. Крайне важно, чтобы у вас был план, который поможет вам избежать проблем. Один из лучших способов обучения — разбить его на несколько частей.Например, если вы изучаете каждую часть, вы сможете более четко видеть функции, которые вам нужно знать, и вы будете развивать свои навыки во время обучения. Если вы не используете план, вы будете перегружены и можете не уложиться в первую часть обучения.

[https://techplanet.today/post/autodesk-autocad-descargar-activador-incluye-clave-de-producto-for-wi](https://techplanet.today/post/autodesk-autocad-descargar-activador-incluye-clave-de-producto-for-windows-3264bit-actualizar-2022) [ndows-3264bit-actualizar-2022](https://techplanet.today/post/autodesk-autocad-descargar-activador-incluye-clave-de-producto-for-windows-3264bit-actualizar-2022) <https://techplanet.today/post/autodesk-autocad-descargar-codigo-de-registro-gratuito-2023>

Как видно из этого ресурса. AutoCAD очень разнообразен. Учиться в AutoCAD совсем не просто. Ресурс использует учебные пособия, видео и форум AutoCAD, чтобы предоставить вам полезную информацию. Основная причина, по которой приложения для проектирования, такие как SketchUp, легче освоить, чем AutoCAD, заключается в том, что ими гораздо проще пользоваться. В SketchUp вам нужно изучить только одну систему рисования: инструмент Multi-view. Практика в 3D в AutoCAD, это самая важная часть. Научитесь сотрудничать с другими и через хорошие рабочие отношения в AutoCAD. Это поможет вам наладить отношения в коллективе. Вот несколько хороших веб-сайтов для получения информации. AutoCAD — более сложная и сложная программа, чем его старший брат AutoCAD LT. Это означает, что изучение AutoCAD требует больше времени. Принципиальное отличие состоит в том, что, в отличие от AutoCAD LT, вам придется создавать собственные 3D-модели. Поэтому неплохо знать основы геометрии. Наконец, самое главное, что вы должны отметить. Вы должны понимать, что это не простой софт, который можно освоить за 4 недели. Если вы думаете, что будете драфтовать через 2 недели, то вы обречены. Изучение AutoCAD занимает много времени. Несмотря на то, что простой в использовании интерфейс SketchUp идеально подходит для начинающих, есть и другие причины, по которым AutoCAD является лучшим вариантом. Он не только более универсален, но также имеет инструменты и функции, которые можно использовать с самого начала процесса обучения. Некоторые из этих функций AutoCAD включают неразмещенные и размещенные чертежи, 2D-, 3D-чертежи и чертежи конструкций, рабочие чертежи, планы участка и многое другое. Узнайте больше о функциях моделирования AutoCAD в следующем разделе. AutoCAD более популярен, чем SketchUp, и доступны разные версии AutoCAD (на протяжении 13 лет). На веб-сайте SketchUp есть сотни руководств по Sketchup. Вы можете научиться создавать модели онлайн. У SketchUp есть бесплатная пробная версия.

 $http://efekt-metal.pl/?p=1$ https://indonesiapropertirental.com/скачать-автокал-бесплатно-2022-best/ https://republicannews.net/2022/12/16/скачать-лист-а4-автокад- top / https://trg2019.net/wp-content/uploads/2022/12/Autodesk AutoCAD-1.pdf http://cathiconnorinc.com/скачать-autocad-2013-crack-work/ https://the-chef.co/автокал-2019-скачать-на-мак-link/ https://voxpopuli.kz/wp-content/uploads/2022/12/autodesk-autocad-x64-2022.pdf http://restauranteloise.com/скачать-бесплатно-autodesk-autocad-лицензионный-к/ http://www.etrezor.online/autocad-скачать-на-русском-top/ https://superstitionsar.org/autodesk-autocad-лицензионный-кейген-серийный-ном/ https://karydesigns.com/wp-content/uploads/2022/12/kielmar.pdf http://shoplidaire.fr/?p=244847 http://cefcredit.com/?p=79780 https://curtadoc.tv/wp-content/uploads/2022/12/14-VERIFIED.pdf https://beznaem.net/wp-content/uploads/2022/12/Autocad-2006-TOP.pdf https://slab-bit.com/autodesk-autocad-бесплатный-регистрационный-код-в/ https://fotofables.com/скачать-чертеж-автокал-updated/ https://list-your-blog.com/wp-content/uploads/2022/12/glennine.pdf http://doctordefender.com/wp-content/uploads/2022/12/Autodesk-AutoCAD-For-Mac-and-Windows-3 264bit-2022.pdf https://cambodiaonlinemarket.com/autodesk-autocad-скачать-бесплатно-с-полным-кейген/

Изучение того, как использовать CAD и AutoCAD, может быть легким, если вы просто получите хорошее руководство для обучения. Приобретите несколько хороших книг и убедитесь, что вы

получили соответствующую информацию о том, как научиться пользоваться программным обеспечением. Одним из наиболее распространенных и базовых навыков, необходимых всем пользователям AutoCAD, является умение рисовать простой прямоугольник. Форму прямоугольника на самом деле очень просто нарисовать, но научиться создавать прямоугольник, не создавая другие объекты на той же плоскости, может оказаться непростой задачей. Важно знать, как создавать и редактировать объекты, чтобы их можно было использовать в других чертежах. Вы должны быть знакомы с иконками объектного стиля и с тем, как их создавать. Вы также можете узнать, как создать группу и как добавить 3D-объект в группу. Вам также необходимо знать, как установить разрешение вашего чертежа, печать и предварительный просмотр, а также настроить параметры для просмотра или скрытия объектов и компонентов. Самый мощный инструмент для рисования объектов пользователями — это команда «Рисовать». Вы также можете узнать, как использовать команду «Зигзаг» для быстрого рисования прямой линии, а также инструмент «Окружность» для создания окружности. Вы когда-нибудь слышали об AutoCAD? Лучший способ научиться использовать AutoCAD — это изучить AutoCAD с основ, чтобы вы могли освоить приложение. Вам необходимо знать основы, чтобы получить максимальную отдачу от AutoCAD. Если вы хотите узнать больше об AutoCAD, академии AutoCAD предлагают бесплатные программы, где вы можете узнать от опытных инструкторов обо всех аспектах AutoCAD. Если вы заинтересованы в изучении AutoCAD, важно научиться пользоваться компьютером, а сама программа является универсальным инструментом 3D-дизайна. Многие люди, которые используют AutoCAD для создания технических чертежей, уже использовали другое программное обеспечение САПР, прежде чем научиться использовать AutoCAD.Если вы планируете записаться на программу изучения AutoCAD, важно узнать о конкретных курсах, на которые вы подписываетесь, а также о различиях между различными версиями AutoCAD.